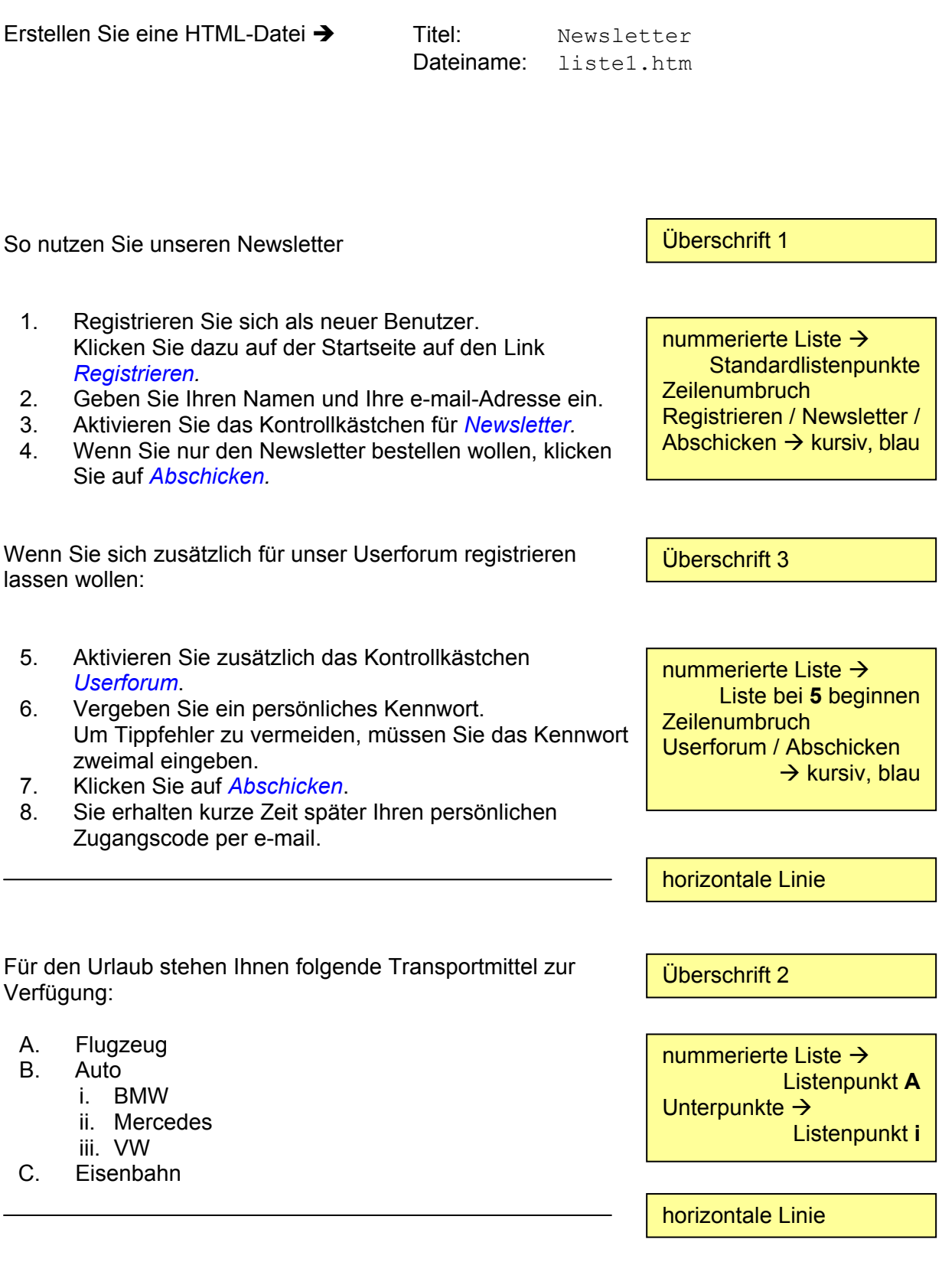

- a. Was?
- b. Wie?
- c. Wo?
- d. Wer?
- e. Warum?
- f. Wann?
- g. Weshalb?

nummerierte Liste  $\rightarrow$ Listenpunkt **a**

horizontale Linie

- 6. Juni
- 7. Juli
- 8. August<br>9. Septem
- 9. September<br>10. Oktober
- **Oktober**
- 11. November
- 12. Dezember

nummerierte Liste  $\rightarrow$ **Standardlistenpunkte** Liste bei **6** beginnen

PC-Hugo präsentiert die Sonderangebote des Monats:

• **CD–Box**, 15 Fächer, in den Farben blau, rot oder grün, sonst 6,60 €, jetzt nur *5,55 €*

Erstellen Sie eine HTML-Datei  $\rightarrow$  Titel: Sonderangebote

Dateiname: liste2.htm

- **CD–Box**, 25 Fächer, in den Farben grau oder weiß, sonst 10,90 €, jetzt nur *7,95 €*
- **Designer–Mousepad**, Edelstahl gebürstet, sonst 25,50 €, jetzt nur *19,95 €*
- **Handballenauflage**, ergonomische Form, in den Farben weiß oder dunkelgrau, sonst 7,95 €, jetzt nur *5,00 €*
- **Konzepthalter**, höhen- und neigungsverstellbar, in der Farbe weiß sonst 6,95 €, jetzt nur *4,95 €*

Überschrift 2

Aufzählungsliste  $\rightarrow$ **Standardlistenpunkte** Zeilenumbruch vor sonst Sonderzeichen Artikel  $\rightarrow$  fett alter Preis  $\rightarrow$ durchgestrichen neuer Preis  $\rightarrow$ fett, kursiv, rot

horizontale Linie

Der Küchenmeister empfiehlt:

- **Frühstück** 
	- o Eier und Speck
		- o Toast und Marmelade
- Mittagessen
	- o Bockwurst und Kartoffelsalat
	- o Steak mit Champignon
		- Kroketten
		- Pommes frites
- Kaffee
	- o Cappuccino und Kuchen
	- o Mokka und Torte
- Abendessen
	- o Käseplatte
	- o Schinkenplatte

Überschrift 2

Aufzählungspunkte:

- 1. Ebene  $\rightarrow$  Quadrat
- 2. Ebene  $\rightarrow$  Kreis
- 3. Ebene  $\rightarrow$  Punkt verschachtelte Liste

Erstellen Sie eine HTML-Datei  $\rightarrow$  Titel: Glossar Dateiname: liste3.htm Kleines Webglossar Webbrowser Webbrowser oder Browser wird ein Programm genannt, mit dem der Anwender die Webseiten aus dem WWW von einem Webserver abrufen und anzeigen kann. **Webcounter** Ein Zugriffszähler, der zählt, wie oft eine Seite von Besuchern aufgerufen wird. Oft wird die Anzahl der Zugriffe auch auf der Seite selber angezeigt. Webserver So werden sowohl die Rechner genannt, auf denen die Webseiten im WWW gespeichert sind, als auch die Software auf diesen Rechnern, die diese Webseiten und die Anfragen der Webbrowser verwalten. Website Alle zusammengehörenden Webseiten eines Webanbieters werden als Website bezeichnet. WWW Ist die Abkürzung für das World Wide Web. Im World Wide Web sind eine Vielzahl von Webseiten auf den Webservern gespeichert, die mit einem Webbrowser abgerufen werden können. Überschrift 1 **Definitionsliste** Definitionsbegriffe  $\rightarrow$ Überschrift 3 Erster Buchstabe der Beschreibung  $\rightarrow$ zwei Stufen größer